#### **LPIC-1 101-400 – Lesson 6**

#### **103.6** Modify process execution priorities

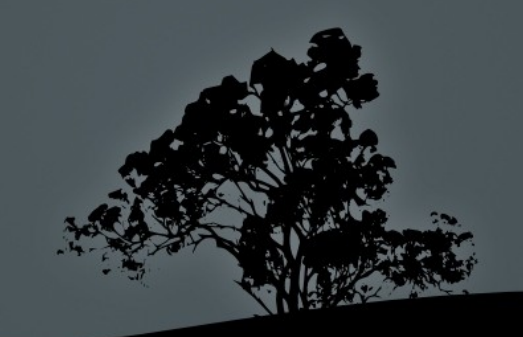

# **Process Priorities**

- The Linux system allows us to set the priority of processes
- The priority values fro a process range from **-20** to **19**. Priority **-20** is the highest possible priority and **19** the lowest possible (even though its higher numerically)
- The default priority for newly created processes is **0**
- **Priorities can be re-defined before or after the** creation of a process

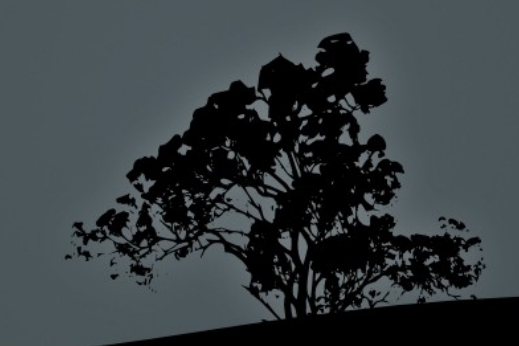

# **Show Priorities**

- **\$ ps -efl | less** # the **NI** field will display the priority for each process **(-l)**
- **\$ ps -lu user** # the **NI** field will display the priority of each processes by user **user**
- **\$ top** # the **NI** field will display the priority for each process

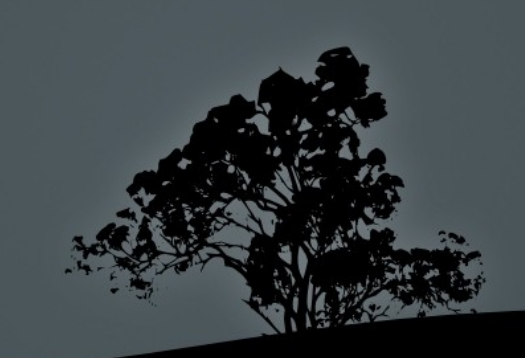

#### **Run processes with different priority with `nice`**

 **\$ nice top** # **= nice -10, nice -n 10**. run top with priority **10** (default for nice). Η **top** will have lower priority than **0** and thus will be "nicer" (hence nice)

 **# nice --10 find / > all-files.txt &** # **= nice -n -10**. increase the priority of the **find process at -10** and send process to background. The first dash is for the option and the second for the negative sign in -10

> *Note: only the root user has the right to set negative priorities*

#### **Change the priority of running processes with `renice`**

 **\$ renice 6 1755 1786** # change the priority of processes **1755** and **1786** to **6**.

*Note1: the first argument is mandatory and sets the priority number*

*Note2: the priority in renice is an argument, not an option! So we don't need dash, unless we are setting a negative priority*

*Note3: in case priority exceeds number 19 then it is set to the lowest priority which is 19*

#### **Change the priority of running processes with `renice`**

 **# renice -15 -u user** # increase the priority of all processes owned by **user**. Only the **root** user has the right to set negative priorities.

*Note1: the dash (-) symbol is the negative sign not option dash*

*Note2: when the absolute value of a negative priority is greater than -20, e.g., -35, the process will assume a priority of -20*

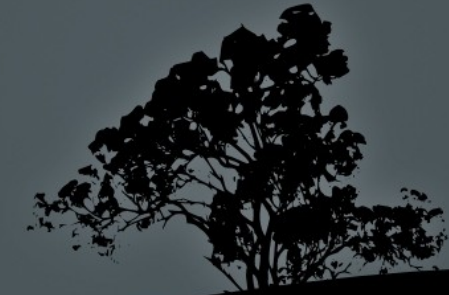

## **Change the priority of running processes with `renice`**

#### **Options:**

- $\blacksquare$  -u # set the user
- **-p # set the PID. Mandatory only if followed by -u**
- **\$ renice 12 1548 -u user1 user2 -p 1289** # change priority to **12** for all the processes of **user2** and PIDs **1548** and **1289**

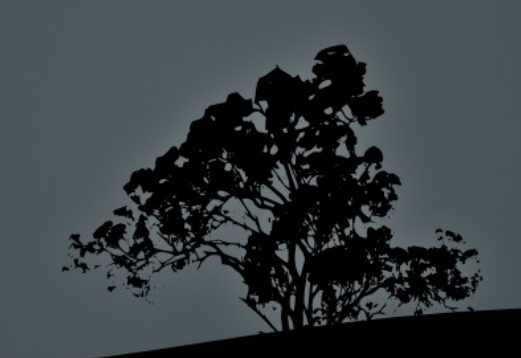

# **Change priorities from `top`**

- $\bullet$  **\$ top**  $\#$  find a PID that was run by you
- $\blacksquare$  r  $\#$  Press "r" for renice
- $\blacktriangleright$  <PID> # set the PID of the chosen process
- $\blacktriangleright$  <PRI> # Set a priority (0 19 for normal users,  $-20 - (+)19$  for root)

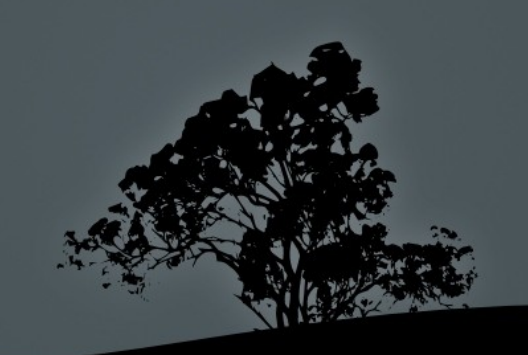

## **License**

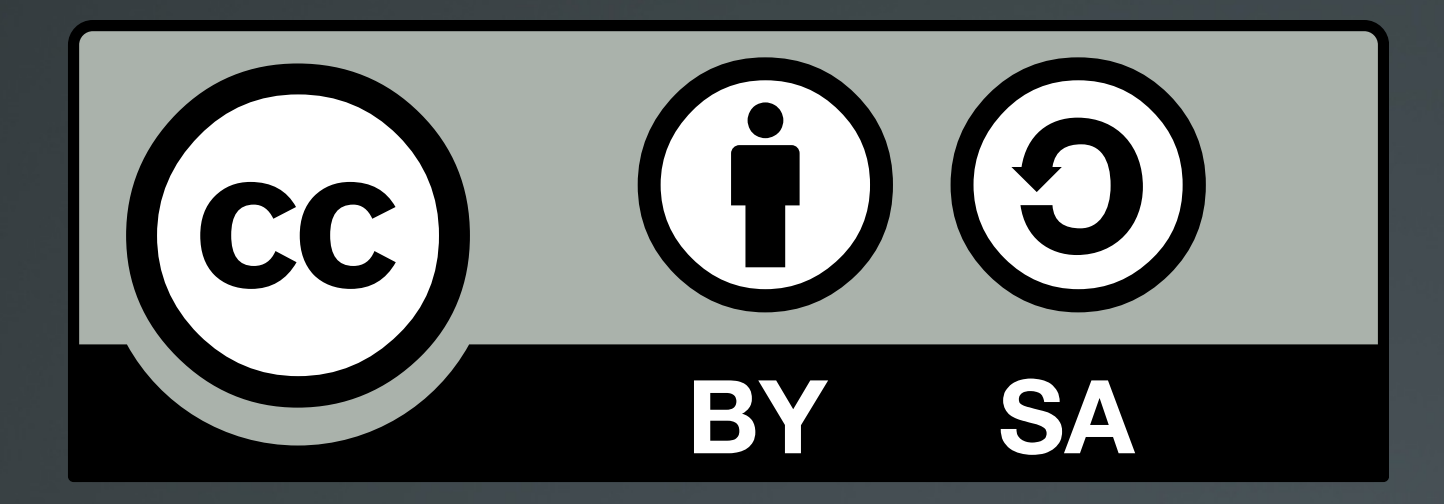

The work titled "LPIC-1 101-400 – Lesson 6" by Theodotos Andreou is distributed with the Creative Commons Attribution ShareAlike 4.0 International License.

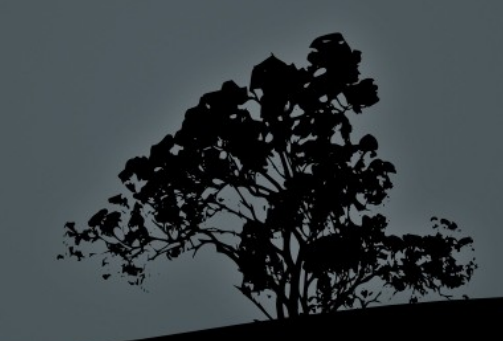